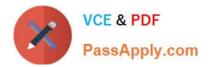

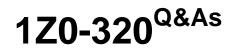

MySQL Cloud Service 2018 Implementation Essentials

# Pass Oracle 1Z0-320 Exam with 100% Guarantee

Free Download Real Questions & Answers **PDF** and **VCE** file from:

https://www.passapply.com/1z0-320.html

100% Passing Guarantee 100% Money Back Assurance

Following Questions and Answers are all new published by Oracle Official Exam Center

Instant Download After Purchase

100% Money Back Guarantee

- 😳 365 Days Free Update
- 800,000+ Satisfied Customers

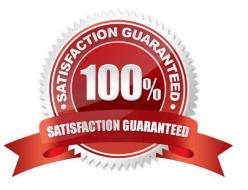

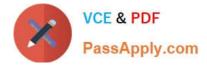

### **QUESTION 1**

Identify three features of MySQL Enterprise Backup.

A. You can edit the output file produced by a MySQL Enterprise Backup.

B. You can back up individual tables or individual tablespaces with MySQL Enterprise Backup while your server instance is online.

C. You can run the output file produced by a MySQL Enterprise Backup through a MySQL session because the output file consists of SQL statements.

D. You can back up data that has changed since the last backup with incremental backup.

E. You can validate the results of a MySQL Enterprise Backup to ensure that your backup has integrity.

Correct Answer: ADE

# **QUESTION 2**

Which query will find rows in a table that have no counterpart in another table?

A. SELECT \*FROM table1 INNER JOIN table2 ON table1.id=table2.id WHERE table1.id=! table2.id;

B. SELECT left\_tbl.\* FROM left\_tbl LEFT JOIN right\_tbl ON left\_tbl.id=right\_tbl.id WHERE right\_tbl.id IS NULL;

C. SELECT t1.name, t2.name2 FROM employee AS t1 INNER JOIN info AS t2 ON t1.name= t2.name2;

D. SELECT t1.name, t2.name2 FROM employee t1 INNER JOIN info t2 WHERE t1.name=t2.name;

Correct Answer: B

Reference: https://stackoverflow.com/questions/18000564/mysql-query-for-finding-rows-that-are-in-one-table-but-not-another

#### **QUESTION 3**

You have installed MySQL 5.6.20 on Windows 2012. This MySQL Instance is monitored without an Enterprise Monitor Agent. You cannot see any MySQL queries. How can you enable this feature?

A. MySQL query analyzing is available only in MySQL Version 5.7 and later. You need a later version of MySQL

B. For query analyzing, it is mandatory to use a MySQL Enterprise Monitor agent on Windows 2012 Server.

C. Use UPDATE performance\_schema.setup\_consumers SET enabled = `YES\\' WHERE name=\\'statements\_digest\\';

D. Use UPDATE performance\_schema.setup\_consumers SET enabled = `NO\\' WHERE name = `statements\_digest\\';

Correct Answer: C

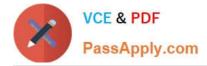

#### **QUESTION 4**

Your customer has provided you with the following server specifications: 64-bit, Oracle Linux 6, 24 Numa CPU cores, 48 GB memory, and sequential write-optimized drives in the /var/lib/seq-write directory. The customer wants you to optimize their MySQL 5.7.10 installation for the server resources available.

Identify three correct configurations for this server setup.

- A. mysql\_numa\_interleave=ON, innodb\_buffer\_pool\_instances=8, innodb\_log\_file\_size=24G
- B. innodb\_data\_file\_path=/var/lib/seq-write, innodb\_buffer\_pool\_size=36G, innodb\_page\_cleaners=8
- C. innodb\_file\_per\_table=ON, innodb\_numa\_interleave=ON, lower\_case\_table\_names=1
- D. plugin\_load= "thread\_pool.so", innodb\_page\_cleaners=12, innodb\_log\_group\_home\_dir=/var/lib/seq-write
- E. innodb\_log\_file\_size=12G, innodb\_buffer\_pool\_instances=12, innodb\_buffer\_pool\_size=48G
- F. innodb\_buffer\_pool\_instances=12, innodb\_buffer\_pool\_size=24G, innodb\_log\_file\_size=12G

Correct Answer: ABE

## **QUESTION 5**

You want to prevent any unauthorized users from gaining access to the personal information of your employees, which is stored in the EMPLOYEE table in a MySQL database. How would you use the MySQL Enterprise Edition Firewall to prevent the following SQL injection attack from exposing the salaries of all your employees?

SELECT fl\_name, salary FROM EMPLOYEE WHERE fl\_name= `JHacker\\' OR 1=1;

A. Create a blacklist of the SQL commands, which would restrict access to the EMPLOYEE table by using the DETECTING mode.

B. Create a FIREWALL STORED PROCEDURE to block any external user from executing this SQL statement.

C. Create a list of approved SQL users by using the INTERROGATION mode.

D. Create a whitelist of approved SQL commands by using the RECORDING mode, and enable protection by changing it to PROTECTION mode.

Correct Answer: D

#### **QUESTION 6**

You have configured MySQL Enterprise Transparent Data Encryption (TDE). What command would you use to encrypt a table?

A. ALTER mysql.encryption SET tde\_status = `YES\\';

B. UPDATE TABLE SET ENCRYPTION = `ON\\';

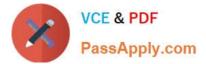

C. ALTER TABLE ENCRYPTION = `Y\\';

### D. ALTER INSTANCE ROTATE INNODB MASTER KEY;

Correct Answer: C

Reference: https://scriptingmysql.wordpress.com/tag/mysql-enterprise-edition/ https://dev.mysql.com/doc/refman/5.7/en/innodb-tablespace-encryption.html

#### **QUESTION 7**

Which two statements are true about MySQL Enterprise Firewall?

A. On Windows systems, MySQL Enterprise Firewall is controlled and managed by using the Windows Internet Connection Firewall control panel.

B. The firewall functionality is dependent upon SHA-256 and ANSI-specific functions built in to the mysql.firewall table. These functions cannot be deleted, even by the root user.

C. MySQL Enterprise Firewall is available only in MySQL Enterprise versions 5.7.10.and later.

D. Server-side plug-ins named MYSQL\_FIREWALL\_USERS and MYSQL\_FIREWALL-WHITELIST implement INFORMATION\_SCHEMA tables that provide views into the firewall data cache.

E. System tables named firewall\_users and firewall\_whitelist in the mysql database provide persistent storage of firewall data.

F. MySQL Enterprise Firewall shows only notifications blocked connections, which originated outside of your network\\'s primary domain.

Correct Answer: DE

Reference: https://planet.mysql.com/entry/?id=5989808

#### **QUESTION 8**

You want to change the default behavior of MySQL Enterprise Monitor (MEM). New instances detected by a MEM agent should automatically monitor discovered instances.

How can you change the Advisor Setting?

A. Go to the configuration section (Users) and create a new user according to the existing users of your new MySQL instances.

B. Go to the configuration section (Advisors) and edit the default settings of the MySQL Process Discovery according to the existing users of your new MySQL instances.

C. Go to the configuration section (Advisors) and create a new advisor rule for new MySQL instances based on the MySQL Advisor Wizard.

D. Go to the configuration section (MEM) and configure the default login credentials.

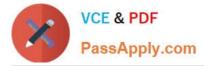

#### Correct Answer: B

Reference: https://docs.oracle.com/cd/E17952\_01/mysql-monitor-3.0-relnotes-en/news-3-0-0.html

# **QUESTION 9**

When there are long-running queries, mysqbackup hangs there to wait for the completion of the queries. You know that the system has only user data on InnoDB and there is no DDL execution during the backup period. There is no update/ alternation to tables with non-InnoDB storage engines.

Which two ways allow the MySQL Enterprise Backup to be executed without being blocked or without locking?

A. Running mysqlbqckup from a remote machine enabled you to back up the database without locking.

B. The locked phase at the end of a mysqlbackup run is short (maybe a few seconds) and does not disturb the normal processing of mysqld much. However, use - -single-user-mode to back up the long-running queries to allow mysqlbackup to run successfully without locking.

C. There is no extra option. MySQL Enterprise Backup does this automatically by kicking out the long-running queries.

D. The locked phase at the end of a mysqlbackup run is short (maybe a few seconds), and does not disturb the normal processing of mysqld much. However, use the - - only-innodb option to back up only InnoDB tables, to avoid blocking.

E. The locked phase at the end of a mysqlbackup run is short (maybe a few seconds), and does not disturb the normal processing of mysqld much. However, use the - -no-locking option to backup up the non-InnoDB files. Note that MyISAM, .frm, and other files copied under the --no-locking setting cannot be guaranteed to be consistent, if they are updated during this final phase of the backup.

Correct Answer: BE

Reference: https://docs.oracle.com/cd/E17952\_01/mysql-enterprise-backup-3.10-en/mysql-enterprise-backup-3.10-en.pdf (page 62)

# **QUESTION 10**

Which two architecture options can provide Active/Active Master configuration for the MySQL Database?

A. Execute the following on the 2x MySQL Server Instances mysql> ALTER REPLICATION set mode= active;

B. Deploy MySQL Cluster on the following machines: Machine 1: MySQL Node+ MySQL Management Node Machine 2: MySQL Node+ MySQL Management Node Machine 3: Data Node Machine 4: Data Node Application can access MySQL Node on Machine 1 or Machine 2 for Active/Active Configuration.

C. Configure MySQL Replication for two MySQL Database instances with circular Replication Topology, where two different applications with each using different database schemas connecting to a specified MySQL Database Instance. MySQL Database Instance1 MySQL Database Instance 2 Application A connecting to MySQL Database Instance 1 for schema db1 Application B connecting to MySQL Database Instance 2 for schema db2

D. Configure MySQL Replication between two MySQL Database instances and setting Replication mode = active.

E. 2x MySQL Server Instances should be deployed on two machines with shared NFS volume. Datadir points to the shared folder. Applications can access either one of the MySQL Servers for the same set of data.

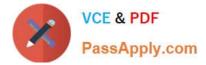

Correct Answer: CD

# **QUESTION 11**

The user `fwuser\\'@\\'localhost\\' was registered with the MySQL Enterprise Firewall and was granted privileges for the SAKILA database. You executed commands:

You want to clear the account whitelist for the `fwuser\\'@\\'localhost\\' user. Which statement would you run to accomplish this?

A. CALL mysql.sp\_reload\_firewall\_rules (`fwuser@localhost\\');

- B. SET mysql.sp\_set\_firewall\_mode= `RECORDING\\';
- C. CALL mysql.sp\_set\_firewall\_mode (`fwuser@localhost\\', `CLEAR\\');
- D. DELETE TABLE INFORMATION\_SCHEMA.MYSQL\_FIREWALL\_WHITELIST;

Correct Answer: C

Reference: https://dev.mysql.com/doc/mysql-security-excerpt/5.6/en/firewall-routines.html

# **QUESTION 12**

You are using the MySQL Enterprise Audit plug-in, and the audit.log file is corrupted. What steps would you perform to create a new audit file?

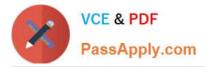

A. As the root user, execute the FLUSH AUDIT LOGS command. Refresh the audit plug-in with SET GLOBAL audit\_log\_status =REFRESH.

B. Stop the MySQL server. Move or rename the existing audit.log file. Restart the MySQL server.

C. Stop the MySQL server. Reinstall the audit plug-in by using INSTALL PLUGIN audit\_log SONAME `audit\_log.so\\'; Delete the corrupted file. Restart the MySQL server.

D. As the root user, execute the SET GLOBAL audit\_log\_flush=ON command.

Correct Answer: C

1Z0-320 PDF Dumps

1Z0-320 VCE Dumps

1Z0-320 Study Guide

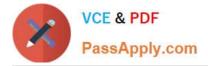

To Read the Whole Q&As, please purchase the Complete Version from Our website.

# Try our product !

100% Guaranteed Success
100% Money Back Guarantee
365 Days Free Update
Instant Download After Purchase
24x7 Customer Support
Average 99.9% Success Rate
More than 800,000 Satisfied Customers Worldwide
Multi-Platform capabilities - Windows, Mac, Android, iPhone, iPod, iPad, Kindle

We provide exam PDF and VCE of Cisco, Microsoft, IBM, CompTIA, Oracle and other IT Certifications. You can view Vendor list of All Certification Exams offered:

https://www.passapply.com/allproducts

# **Need Help**

Please provide as much detail as possible so we can best assist you. To update a previously submitted ticket:

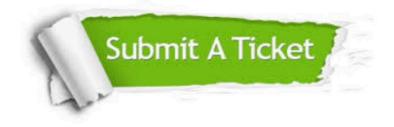

#### **One Year Free Update**

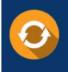

Free update is available within One Year after your purchase. After One Year, you will get 50% discounts for updating. And we are proud to boast a 24/7 efficient Customer Support system via Email.

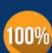

Money Back Guarantee To ensure that you are spending on quality products, we provide 100%

money back guarantee for 30 days

from the date of purchase

#### Security & Privacy

We respect customer privacy. We use McAfee's security service to provide you with utmost security for your personal information & peace of mind.

Any charges made through this site will appear as Global Simulators Limited. All trademarks are the property of their respective owners. Copyright © passapply, All Rights Reserved.